# **ОБЩИЕ ЧИСЛЕННЫЕ МЕТОДЫ**

*УДК 519.16*

# **АППАРАТ ГЕОМЕТРИЧЕСКОЙ АЛГЕБРЫ И КВАТЕРНИОНОВ В СИСТЕМАХ СИМВОЛЬНЫХ ВЫЧИСЛЕНИЙ ДЛЯ ОПИСАНИЯ ВРАЩЕНИЙ В ЕВКЛИДОВОМ ПРОСТРАНСТВЕ1)**

**© 2023 г. Т. Р. Велиева1,\*, М. Н. Геворкян1,\*\*, А. В. Демидова1,\*\*\*,** А. В. Королькова<sup>1,\*\*\*\*</sup>, Д. С. Кулябов<sup>1,2,\*\*\*\*\*</sup>

*1 117198 Москва, ул. Миклухо-Маклая, 6, Российский университет дружбы народов, Россия 2 141980 Дубна, М.о., ул. Жолио-Кюри, 6, Объединенный институт ядерных исследований, Россия*

> *\*e-mail: velieva-tr@rudn.ru \*\*e-mail: gevorkyan-mn@rudn.ru \*\*\*e-mail: demidova-av@rudn.ru \*\*\*\*e-mail: korolkova-av@rudn.ru \*\*\*\*\*e-mail: kulyabov-ds@rudn.ru* Поступила в редакцию 15.04.2022 г. Переработанный вариант 15.04.2022 г. Принята к публикации 17.09.2022 г.

В физических и технических задачах достаточно распространенным в применении математическим аппаратом является тензорный формализм (и его частный случай – векторный формализм). Хотя этот формализм и считается достаточно универсальным и подходящим для описания многих пространств, порой требуется применение специального математического аппарата. Например, задача вращения в трехмерном пространстве достаточно плохо описывается в тензорном представлении, и для ее решения более целесообразно использовать формализм представлений алгебры Клиффорда, в частности, кватернионов и геометрической алгебры. В статье средствами компьютерной алгебры демонстрируется решение задачи вращения в трехмерном пространстве с использованием как формализма кватернионов, так и формализма геометрической алгебры. Показано, что при всей принципиальной схожести формализмов кватернионов и геометрической алгебры последний представляется более наглядным как при проведении вычислений, так и при интерпретации результатов. Библ. 32. Фиг. 1.

**Ключевые слова:** геометрическая алгебра, кватернионы, компьютерная алгебра, мультивектор, вращения в трехмерном пространстве.

**DOI:** 10.31857/S0044466923010143, **EDN:** LEANHI

## 1. ВВЕДЕНИЕ

Задача описания вращения твердого тела в трехмерном пространстве восходит еще к Эйлеру [1] и актуальна для многих физических и инженерных задач. Основная задача сводится к вращению трехмерного вектора вокруг начала декартовой системы координат. Можно выделить два классических подхода к ее решению. Первый подход опирается на теорию ортогональных операторов и представляет оператор вращения в виде матрицы, а второй подход основан на применении математического аппарата кватернионов.

Матричный подход имеет ряд недостатков, основным из которых является так называемый "эффект складывания рамок" (gimbal lock) [2], который приводит к вычислительной нестабильности. Также в силу теоремы Эйлера любое вращение твердого тела может быть представлено как последовательность не более чем трех вращений вокруг координатных осей, где никакие два вращения подряд не производятся вокруг одной и той же оси координат [3].

Учитывая это утверждение, а также некоммутативность вращений, получаем, что все возможные тройки вращений насчитывают двенадцать комбинаций.

<sup>1)</sup>Работа выполнена при финансовой поддержке Программы стратегического академического лидерства РУДН.

Наличие двенадцати комбинаций приводит к тому, что в инженерной или компьютерной системе приходится реализовывать или все двенадцать вариантов, или же выбирать одну конкретную комбинацию. Первый полхол очень трулоемкий, поэтому исторический прижился второй вариант, что привело к использованию разных комбинаций в разных областях с разной терминологией.

Приведем три примера. В аэронавтике [3] используется последовательность вращений  $ZYX$ (вокруг оси  $OZ$ , затем вокруг оси  $OY$  и, наконеш, вокруг оси  $OX$ ) и углы носят названия крена. тангажа и рыскания. В астрономии используются несколько последовательностей. Так, послеловательность углов Эйлера для орбит небесных тел [3] описывает вращение *ZXY* и углы именуются восхождением, склонением и широтой. Другая последовательность - ZYX носит название эфемерид [3] с названием углов долгота, широта и направление пути эфемериды. Хотя эта комбинация похожа на ту, которая используется в аэронавтике, но угол поворота вокруг оси  $OY$ (широта) берется с отрицательным знаком.

Эти недостатки привели к тому, что в инженерных задачах, в частности в области компьютерной графики, матричный подход был практически вытеснен кватернионным способом описания вращений, который свободен от эффекта складывания рамок и требует задания четырех параметров: трех компонент направляющего вектора оси вращения и угла вращения вокруг этой оси, из которых только три параметра являются независимыми, так как вектор оси вращения должен быть единичным. Заметим, что абсолютно твердое тело с одной закрепленной точкой имеет три степени свободы. Следовательно, для параметризации вращения формально достаточно задать только три параметра.

Хотя кватернионы и лишены недостатков вращений с помощью матриц с вычислительной точки зрения, они имеют некоторые недостатки с точки зрения геометрической интерпретации. Так, например, сложно дать геометрически ясное объяснения удвоению угла вращения.

В данной статье мы проводим сравнительный анализ кватернионного способа описания поворотов с альтернативным (сравнительно новым) способом, который начал развиваться лишь в XXI веке. Речь идет об описании поворотов с помощью алгебры мультивекторов, которая рассматривается в рамках геометрической алгебры. Сравнение проводится с использованием систем компьютерной алгебры.

Геометрическая алгебра основывается на работах Г.Г. Грассмана [4], У.Р. Гамильтона [3] и У.К. Клиффорда [5]. В геометрической алгебре рассматривается конкретная реализация алгебры Клиффорда, основанная на мультивекторах, которая включает в себя реализацию алгебры Грассмана в виде внешней алгебры р-векторов (контравариантных антисимметричных тензоров с операцией внешнего умножения). Алгебра кватернионов также является частным случаем алгебры мультивекторов.

Долгое время работы Клиффорда не привлекали особого внимание физиков и математиков. Алгебра Клиффорда была известна [6], но математический аппарат не был разработан. Д. Хинстейн [7], судя по всему, является первым исследователем, который формализовал разработки Клиффорда в виде современного математического аппарата. Основная волна исследований на эту тему началась уже в XXI веке.

Первоначально алгебра мультивекторов формулировалась с прицелом на использование в физике [8], [9], однако довольно быстро она обрела большую популярность у специалистов по компьютерной графике [10], [11].

В настоящее время сведения из геометрической алгебры входят во многие учебники по компьютерной графике [12], [13], а методы описания вращений с помощью бивекторов могут потенциально вытеснить кватернионы и бикватернионы [14].

В первых двух частях данной статьи авторы конспективно излагают основные формулы математического аппарата кватернионов и дают более подробное изложение алгебры мультивекторов, ограничиваясь только трехмерным пространством. В третьей части приводится конкретный пример поворота вектора на заданный угол с использованием кватернионов и алгебры мультивекторов. Вычисления для случая кватернионов проводятся с помощью пакета компьютерной алгебры SymPy [15] для языка Python [16], а в случае алгебры мультивекторов - с помощью модуля Galgebra [17], основанного на SymPy. Авторы умышленно использовали простой пример, так как он позволяет не отвлекаться на технические детали, и обсудить разницу между подходами, которая в большей степени относится к области теории и геометрической интерпретации.

## 2. КВАТЕРНИОНЫ

## *2.1. Определение и основные операции*

*Кватернионом* называют гиперкомплексное число вида:  $q = a + bi + cj + dk$ , где a, b, c, d – действительные числа, а  $\mathrm{i},\,\mathrm{j},\,\mathrm{k}-\mathrm{k}$ ватернионные мнимые единицы, определяемые соотношени $em i<sup>2</sup> = j<sup>2</sup> = k<sup>2</sup> = ijk = -1.$ 

Выделяют *скалярную* часть кватерниона  $q_0 = a$  и векторную часть  $\mathbf{q} = b\mathbf{i} + c\mathbf{j} + d\mathbf{k}$ , называемую также *чисто мнимой* или просто *чистой*. Каждому чисто мнимому кватерниону можно взаимно однозначно сопоставить вектор в трехмерном пространстве. Кватернион часто записывают в ви- $\mu$ e  $q = q_0 + \mathbf{q}$ .

Кватернионы образуют векторное пространство размерностью четыре над полем вещественных чисел. Кватернионы получаются из эллиптических комплексных чисел посредством процедуры Кэли–Диксона [18]. Согласно модели Кэли–Клайна [19]–[21], для проективных пространств задается три типа мероопределения: эллиптическое, параболическое и гиперболическое. Каждому типу мероопределения соответствует свой тип комплексных чисел [22], [23]. Наше евклидово пространство соответствует эллиптическому мероопределению углов, поэтому для его описания и используются эллиптические комплексные числа (это привычные нам комплексные числа). Например галилеево пространство имеет параболическое мероопределение углов, а пространство Минковского – гиперболическое. Для корректного описания этих пространств следует применять соответствующие комплексные числа.

Множество кватернионов часто обозначают через  $\mathbb H$  в честь ирландского математика У.Р. Гамильтона (1805–1865 г.), разработавшего теорию кватернионов [24]–[26].

Для двух кватернионов  $q_1 = a_1 + b_1$ **i** +  $c_1$ j +  $d_1$ k и  $q_2 = a_2 + b_2$ i +  $c_2$ j +  $d_2$ k сложение определяется следующим образом:

$$
q_1 + q_2 = (a_1 + a_2) + (b_1 + b_2)i + (c_1 + c_2)j + (d_1 + d_2)k.
$$

Для умножения кватернионов необходимо составить таблицу умножения для мнимых единиц i, j, k, которая выводится из формулы  $i^2 = j^2 = k^2 = ijk = -1$ :

$$
\begin{array}{ccc}\n & i & j & k \\
\hline\n i & -1 & k & -j \\
 j & -k & -1 & i \\
 k & j & -i & -1\n\end{array}
$$
\n(1)

Так как операция умножения кватернионов в общем случае не коммутативна, следует отметить, что в строке таблицы указан первый сомножитель, а в столбце – второй.

Используя таблицу (1), можно найти результат кватернионного умножения, который удобно выразить через скалярное и векторное произведения:

$$
q_1 \cdot q_2 = a_1 a_2 - (\mathbf{q}_1, \mathbf{q}_2) + a_2 \mathbf{q}_1 + a_1 \mathbf{q}_2 + \mathbf{q}_1 \times \mathbf{q}_2. \tag{2}
$$

Кватернион  $q^*$  называется *сопряженным* к кватерниону  $q = q_0 + \mathbf{q} = q_0 + q_1 \mathbf{i} + q_2 \mathbf{j} + q_3 \mathbf{k}$ , если  $q^* = q_0 - \mathbf{q} = q_0 - q_1 \mathrm{i} - q_2 \mathrm{j} - q_3 \mathrm{k}$  . Норма векторной части кватерниона  $\|q\|$  совпадает с нормой вектора **q** и вычисляется как  $\|{\bf q}\| = \sqrt{({\bf q},{\bf q})} = \sqrt{q_1^2 + q_2^2 + q_3^2}$ . *Модуль* кватерниона определяется формулой

$$
|q| = \sqrt{qq^*} = \sqrt{q_0^2 + ||\mathbf{q}||^2} = \sqrt{q_0^2 + q_1^2 + q_2^2 + q_3^2}.
$$

Сопряженный кватернион позволяет найти обратный по умножению кватернион  $q^{-1}$  и ввести операцию деления кватернионов:

$$
q^{-1} = \frac{q^*}{qq^*} = \frac{q^*}{|q|^2}, \quad \frac{q_1}{q_2} = q_1 q_2^{-1} = \frac{q_1 q_2^*}{|q_2|^2}.
$$

ЖУРНАЛ ВЫЧИСЛИТЕЛЬНОЙ МАТЕМАТИКИ И МАТЕМАТИЧЕСКОЙ ФИЗИКИ том 63 № 1 2023

## 2.2. Чистый и единичный кватернионы

Рассмотрим два чистых кватерниона  $q_1 = 0 + \mathbf{q}_1$  и  $q_2 = 0 + \mathbf{q}_2$  и перемножим их по формуле (2):

$$
q_1 \cdot q_2 = (0 + \mathbf{q}_1)(0 + \mathbf{q}_2) = -(\mathbf{q}_1, \mathbf{q}_2) + \mathbf{q}_1 \times \mathbf{q}_2.
$$

Кватернионное произведение чистого кватерниона на самого себя дает норму вектора q со знаком минус:

$$
qq = q^{2} = (0 + \mathbf{q})(0 + \mathbf{q}) = -(\mathbf{q}, \mathbf{q}) + \underbrace{\mathbf{q} \times \mathbf{q}}_{=0} = -(\mathbf{q}, \mathbf{q}) - \mathbf{q}^{2}
$$

Единичным или нормированным называется кватернион с модулем, равным единице:  $|q| = q_0^2 + ||\mathbf{q}||^2 = 1$ , rne  $q = q_0 + q_1\mathbf{i} + q_2\mathbf{j} + q_3\mathbf{k}$ .

Для единичного кватерниона можно записать так называемую "тригонометрическую форму". Всегда существует такое число  $\vartheta \in [0, \pi)$ , что  $q_0^2 = \cos^2 \vartheta$ ,  $||q||^2 = \sin^2 \vartheta$ . Следовательно,  $q_0^2 + ||\mathbf{q}||^2 = \cos^2 \theta + \sin^2 \theta = 1$  и единичный кватернион записывается в виде

$$
q = \cos \vartheta + \mathbf{u} \sin \vartheta = \cos \vartheta + \sin \vartheta u_1 \mathbf{i} + \sin \vartheta u_2 \mathbf{j} + \sin \vartheta u_3 \mathbf{k}, \quad \mathbf{u} = \frac{\mathbf{q}}{\|\mathbf{q}\|}.
$$

Единичный чистый кватернион  $u = 0 + u$  обладает свойством эллиптической мнимой единицы [22]:

$$
uu = u2 = (0 + \mathbf{u})(0 + \mathbf{u}) = -(\mathbf{u}, \mathbf{u}) + \mathbf{u} \times \mathbf{u} - ||\mathbf{u}||2 = -1,
$$

что дает возможность определить экспоненту от единичного чистого кватерниона по аналогии с формулой Эйлера для комплексных чисел:

$$
e^{\mathbf{u}\sigma} = \cos\vartheta + \mathbf{u}\sin\vartheta.
$$

#### 2.3. Использование кватернионов для вращения

Замечательным свойством кватернионов оказалась возможность использовать их для задания оператора вращения вектора у вокруг оси с единичным направляющим вектором и (чистый кватернион  $u = 0 + u$ ). Результатом врашения является вектор w  $(w = 0 + w)$ :

$$
w = \exp\left(\frac{\vartheta}{2}\mathbf{u}\right)v\exp\left(-\frac{\vartheta}{2}\mathbf{u}\right) = qvq^*,
$$
\n(3)

где

$$
q = \exp\left(\frac{\vartheta}{2}\mathbf{u}\right) = \cos\frac{\vartheta}{2} + \sin\frac{\vartheta}{2}\mathbf{u} \qquad u \qquad q^* = \exp\left(-\frac{\vartheta}{2}\mathbf{u}\right) = \cos\frac{\vartheta}{2} - \sin\frac{\vartheta}{2}\mathbf{u}.
$$

Формулу (3) часто называют сэндвич-оператором. Доказательство формулы см., например, в  $pa6$ <sub>o</sub> $\overline{ax}$  [1]–[3].

#### 3. АЛГЕБРА МУЛЬТИВЕКТОРОВ В ТРЕХМЕРНОМ ПРОСТРАНСТВЕ

Геометрическая алгебра является реализацией абстрактной алгебры Клиффорда [5], где элементами являются мультивекторы, а операцией "умножения" является операция геометрического умножения.

Мультивектор является градуированным объектом, представляющим собой линейную комбинацию разложимых р-векторов (кососимметричных ковариантных тензоров). Сами р-векторы совместно с операцией внешнего произведения  $\wedge$  являются реализацией абстрактной алгебры Грассмана [4]. Основным отличительным свойством внешнего произведения векторов является свойство кососимметричности:  $\mathbf{v} \wedge \mathbf{v} = 0$ . Более подробно о внешней алгебре см. [9], [12],  $[27]$ .

Будем рассматривать трехмерное евклидово пространство Е с ортонормированным базисом  $\langle e_1, e_2, e_3 \rangle$ . Пространство E и операция внешнего произведения  $\wedge$  порождают три внешние алгебры: алгебру 1-векторов (совпадает с E), алгебру бивекторов  $\Lambda^2(E)$  и алгебру тривекторов  $\Lambda^3(L)$ . .<br>Алгебры большего ранга (градуировки, grade) тривиальны и состоят из скалярных нулей. Заметим, что скаляр также считается *p*-вектором с  $p = 0$ .

В  $\Lambda^2(E)$  существует три базисных бивектора:  $\mathbf{e}_{12} = \mathbf{e}_1 \wedge \mathbf{e}_2$ ,  $\mathbf{e}_{13} = \mathbf{e}_1 \wedge \mathbf{e}_3$  и  $\mathbf{e}_{23} = \mathbf{e}_2 \wedge \mathbf{e}_3$ , и любой бивектор представим в виде:

$$
U = u^{12} \mathbf{e}_1 \wedge \mathbf{e}_2 + u^{23} \mathbf{e}_2 \wedge \mathbf{e}_3 + u^{13} \mathbf{e}_1 \wedge \mathbf{e}_3,
$$

где  $u^{12}$ ,  $u^{13}$  и  $u^{23}$  – действительные числа, компоненты бивектора. В трехмерном пространстве любой бивектор разложим, т.е. может быть представлен как внешнее произведение двух векторов:  $U = a \wedge b$ . Геометрической интерпретацией бивектора может служит ориентированная площадь параллелограмма, построенного на векторах а и b.

В  $\Lambda^3(E)$  существует только один базисный тривектор  $e_{123} = e_1 \wedge e_2 \wedge e_3$  и любые другие тривекторы имеют вид:  $u^{123}$ е<sub>1</sub>  $\wedge$  е<sub>2</sub>  $\wedge$  е<sub>3</sub>. В трехмерном пространстве любой тривектор также разложим и может быть представлен как  $\mathbf{a} \wedge \mathbf{b} \wedge \mathbf{c}$ , и геометрической интерпретацией для него является ориентированный объем параллелепипеда, построенного на векторах  $a, b, u$ .

Операцию геометрического умножения для трехмерных векторов и и у можно определить конструктивно следующим образом:

$$
uv = (u, u) + u \wedge v,
$$

т.е. как сумму скалярного и внешнего произведений. Отметим, что геометрическое произведение обычно никаким знаком не обозначается.

Для ортогонального базиса из определения геометрического умножения выводятся следующие два важных соотношения:  $e_i e_j = -e_i e_i, i \neq j$  и  $e_i e_j = 1$ . Также  $e_i e_j = e_i \wedge e_j$  и  ${\bf e}_i{\bf e}_j{\bf e}_k={\bf e}_i\wedge{\bf e}_j\wedge{\bf e}_k$ , где *i*, *j*, $k=1,2,3$ . Это позволяет представить любой мультивектор как линейную комбинацию базисных р-векторов, записанных через геометрическое умножение. Так, в трехмерном пространстве мультивектор в общем случае записывается в следующей форме:

$$
\mathbf{U} = u^0 + u^1 \mathbf{e}_1 + u^2 \mathbf{e}_2 + u^3 \mathbf{e}_3 + u^{12} \mathbf{e}_1 \mathbf{e}_2 + u^{23} \mathbf{e}_2 \mathbf{e}_3 + u^{13} \mathbf{e}_1 \mathbf{e}_3 + u^{123} \mathbf{e}_1 \mathbf{e}_2 \mathbf{e}_3.
$$

Можно определить обратный относительно геометрического умножения вектор в виде  $\mathbf{u}^{-1} = \frac{\mathbf{u}}{\|\mathbf{u}\|^2}$ . Легко проверить, что  $\mathbf{u}\mathbf{u}^{-1} = 1$ . Если мультивектор представлен как произведение двух

векторов **ab**, то  $(ab)^{-1} = b^{-1}a^{-1}$ .

Базисный тривектор е<sub>1</sub>е, е<sub>3</sub> обозначим как I, так как он обладает свойствами эллиптической мнимой единицы [22]:

$$
\mathbf{II} = \mathbf{e}_1 \mathbf{e}_2 \mathbf{e}_3 \mathbf{e}_1 \mathbf{e}_2 \mathbf{e}_3 = \mathbf{e}_1 \mathbf{e}_1 \mathbf{e}_2 \mathbf{e}_3 \mathbf{e}_2 \mathbf{e}_3 = -\mathbf{e}_1 \mathbf{e}_1 \mathbf{e}_2 \mathbf{e}_2 \mathbf{e}_3 \mathbf{e}_3 = -1 \Rightarrow \mathbf{I}^2 = -1.
$$

Тривектор I коммутирует со всеми базисными векторами и бивекторами:  $Ie_i = e_i I$ , где  $i = 1, 2, 3, u$  Ie,e<sub>i</sub> = e,e<sub>i</sub>I, где *i*,  $j = 1, 2, 3, i < j$ . Из этого следует, что произвольный мультивектор  $U$  в трехмерном пространстве коммутирует с I: IU = UI.

Также с помощью I можно определить операцию дополнения (подробнее см. [12]):

$$
\overline{\mathbf{u}} = \mathbf{I} \mathbf{u} \quad \text{if} \quad \overline{\mathbf{U}} = -\mathbf{I} \mathbf{U},
$$

где  $\mathbf{u}$  – вектор, а  $\mathbf{U}$  – бивектор. Данная операция позволяет найти дополнение к вектору или бивектору до элемента максимального ранга в данном пространстве. Так, для вектора в трехмерном пространстве это будет бивектор, а для бивектора - вектор.

Если обозначить  $\mathbf{i} = \mathbf{e}_1 \mathbf{e}_2$ ,  $\mathbf{j} = \mathbf{e}_2 \mathbf{e}_3$  и  $\mathbf{k} = \mathbf{e}_1 \mathbf{e}_3$ , то  $\mathbf{i} \mathbf{j} \mathbf{k} = -1$  и таблица умножения бивекторов превратится в таблицу умножения кватернионных мнимых единиц:

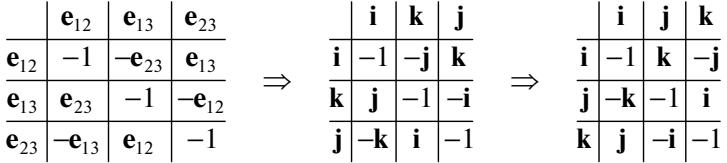

Таким образом в трехмерном пространстве множество мультивекторов вида

$$
\mathbf{V} = v^0 + \mathbf{v}_2 = v^0 + v^{12} \mathbf{e}_{12} + v^{13} \mathbf{e}_{13} + v^{23} \mathbf{e}_{23} = v^0 + v^{12} \mathbf{i} + v^{13} \mathbf{k} + v^{23} \mathbf{j},
$$

изоморфно множеству кватернионов. Стоит обратить внимание на то, что в двухмерном пространстве мультивекторы такого вила были изоморфны множеству комплексных чисел. Стоило повысить размерность пространства на елиницу, как те же мультивекторы стали изоморфны кватернионам. Это фактически соответствует процедуре Кэли-Диксона [18].

#### 3.1. Повороты в пространстве

Рассмотрим два вектора в трехмерном пространстве **а** и **b**. Угол между ними равен  $\vartheta$ . Бивектор  $a \wedge b$  задает плоскость вращения. Мультивектор  $R = ba$  называется ротором и определяет оператор вращения вектора **v** по формуле

$$
\mathbf{w} = \mathbf{R} \mathbf{v} \mathbf{R}^{-1},
$$

где  $R = ba = (a, b) - a \wedge b$ , а  $w$  – вектор, в который перешел вектор у в результате вращения. У данной формулы есть наглядная интерпретация - двойное отражение вектора у сначала относительно вектора **а**, а затем относительно вектора **b**.

Формула упрощается, если использовать нормированный мультивектор **R**, т.е. такой, что  $\|\mathbf{R}\| = \mathbf{R}\mathbf{R}^* = 1$ , где сопряженный ротор вычисляется как  $\mathbf{R}^* = (\mathbf{a}, \mathbf{b}) + \mathbf{a} \wedge \mathbf{b}$ . Тогда  $\mathbf{R}^{-1} = \mathbf{R}^*$  и  $w = RvR^*$ 

Рассмотрим произвольный мультивектор U, состоящий из скалярной и бивекторной частей в трехмерном пространстве:

$$
\mathbf{U} = u^0 + \mathbf{a} = u^0 + a^{12} \mathbf{e}_{12} + a^{13} \mathbf{e}_{13} + a^{23} \mathbf{e}_{23},
$$

где бивектор помечен числом 2. Сопряженный мультивектор U\* имеет вид

$$
\mathbf{U}^* = u^0 + \mathbf{a}^* = u^0 + a^{12}\mathbf{e}_{21} + a^{13}\mathbf{e}_{31} + a^{23}\mathbf{e}_{32} = u^0 - a^{12}\mathbf{e}_{12} - a^{13}\mathbf{e}_{13} - a^{23}\mathbf{e}_{23} = u^0 - \mathbf{a}_{2}
$$

Вычислим норму мультивектора  $\|\mathbf{U}\| = \mathbf{U}\mathbf{U}^*$ :

$$
\|\mathbf{U}\| = \mathbf{U}\mathbf{U}^* = (u^0)^2 + (a^{12})^2 + (a^{13})^2 + (a^{23})^2.
$$

Если предположить, что мультивектор U имеет единичную норму, то без потери общности его можно представить в тригонометрическом виде:

$$
\mathbf{U} = \cos\vartheta + \sin\vartheta (u^{12}\mathbf{e}_{21} + u^{13}\mathbf{e}_{31} + u^{23}\mathbf{e}_{32}) = \cos\vartheta + \sin\vartheta \mathbf{u},
$$

где  $(u^{12})^2 + (u^{13})^2 + (u^{23})^2 = 1$ . По аналогии с формулой Эйлера для комплексных чисел его можно записать и в экспоненциальном виде, определив экспоненту от бивектора следующим образом:

$$
\exp\left(\vartheta \mathbf{u}\right) = \cos\vartheta + \sin\vartheta \mathbf{u}.
$$

Ротор R также представим в тригонометрическом (или экспоненциальном) виде, если  $\|\mathbf{a}\| = \|\mathbf{b}\| = 1$ :

$$
\mathbf{R} = (\mathbf{a}, \mathbf{b}) - \mathbf{a} \wedge \mathbf{b} = \exp\left(\frac{\vartheta}{2}\mathbf{u}\right) = \cos\frac{\vartheta}{2} - \sin\frac{\vartheta}{2}\mathbf{u},
$$

где  $(\mathbf{a}, \mathbf{b}) = \|\mathbf{a}\| \|\mathbf{b}\| \cos \frac{\vartheta}{2} \cos \frac{\vartheta}{2}$ , а компоненты бивектора **u** связаны с бивектором  $\mathbf{a} \wedge \mathbf{b}$  следующим образом:

$$
a^{1}b^{2} - a^{2}b^{1} = \sin \frac{\vartheta}{2}u^{12},
$$
  
\n
$$
a^{1}b^{3} - a^{3}b^{1} = \sin \frac{\vartheta}{2}u^{13},
$$
  
\n
$$
a^{2}b^{3} - a^{3}b^{2} = \sin \frac{\vartheta}{2}u^{23}.
$$

Если задана ось вращения с направляющим вектором **u**, то бивектор, задающий плоскость вращения, можно задать, найдя правое или левое дополнение к вектору **u**:

$$
\overline{\mathbf{u}} = u^1 \overline{\mathbf{e}}_1 + u^2 \overline{\mathbf{e}}_2 + u^3 \overline{\mathbf{e}}_3 = u^1 \mathbf{e}_{23} - u^2 \mathbf{e}_{13} + u^3 \mathbf{e}_{12}.
$$

## 4. ПРОГРАММНАЯ РЕАЛИЗАЦИЯ ВРАЩЕНИЙ С ПОМОЩЬЮ КОМПЬЮТЕРНОЙ АЛГЕБРЫ

*4.1. Описание существующих программных модулей*

Рассмотрим программную реализацию вращений с помощью кватернионов и мультивекторов. Для этого используем систему компьютерной алгебры SymPy [15].

Для языка Python существует несколько реализаций кватернионов. Можно выделить два наиболее проработанных модуля: Quaternions [28] и pyquaternion [29]. Оба этих модуля ориентированны на численные вычисления. Первый из них тесно интегрирован с библиотекой NumPy и поддерживает программный интерфейс этой библиотеки. Использование NumPy позволяет повысить производительность и легко преобразовывать одномерные массивы из четырех элементов в кватернионы и обратно.

Модуль pyquaternion также реализует численные вычисления для кватернионов, но реализован без использования внешних библиотек, что делает его более компактным, однако менее производительным в случае высокой интенсивности вычислений.

Для символьных вычислений с кватернионами существует встроенный в SymPy подмодуль  $s$ уmpy.algebras, в котором реализован класс Quaternion. В нем реализованы все алгебраические операции с кватернионами, включая нахождение модуля, нормы чистого кватерниона, сопряженного кватерниона и ряд других простых операций.

Мультивекторы и операции геометрической алгебры определены в модуле Galgebra [17], который необходимо установить отдельно. В своей работе он использует SymPy и хорошо интегрируется с функциями из него. При использовании оболочки Jupyter Notebook или Jupyter Lab выдача результата вычислений будет осуществляться в формате LaTeX и выглядеть как обычная формула, поэтому в данной статье мы приводим результаты работы функций сразу в виде формул.

Также можно указать на смешанный, символьно-численный подход к описанию формализма геометрической алгебры, реализованный на языке Julia [30].

#### *4.2. Пример вращения с помощью кватернионов*

Рассмотрим решение задачи поворота вектора  $\mathbf{v} = (1,0,0)^T$  на угол  $\frac{\pi}{2}$  вокруг оси  $Oz$  [3]. Поворот изображен на фиг. 1. 3 *Oz*

Пример сознательно выбран так, чтобы можно было проверить правильность решения визуально, так как результат поворота интуитивно очевиден.

Вектору v будет соответствовать чистый кватернион  $v = 0 + i$ . Единичный кватернион пово- $\overline{p}$ ота  $q$  записывается в виде

$$
q = \cos\frac{\pi}{6} + \mathbf{u}\sin\frac{\pi\sqrt{3}}{6} + \frac{1}{2}\mathbf{u},
$$

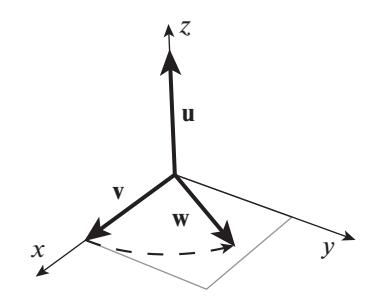

**Фиг. 1.** Поворот  $v = e_x$  вокруг  $Oz$  на угол, равный 60°.

где векторная часть **и** является чистым кватернионом, задающим ось вращения  $u = 0 + e$ ,  $= 0i + 0j + 1k = k$ , т.е.  $u = k$ . Следовательно,

$$
q = \frac{\sqrt{3}}{2} + \frac{1}{2}k \qquad n \qquad q^* = \frac{\sqrt{3}}{2} - \frac{1}{2}k.
$$

Для использования класса Quaternion импортируем необходимые модули:

```
import sympy as sp
```
from sympy.algebras import Quaternion

Далее зададим угол  $\vartheta$ , равный половине желаемого угла поворота, ось вращения и и вектор у в виде кватернионов:

$$
p = sp.pi
$$

 $q = p/6$ 

$$
u = \text{Quaternion}(0, 0, 0, 1) \text{.normalize}()
$$

 $v =$  Quaternion  $(0, 1, 0, 0)$ .

Метод normalize здесь избыточен, но если бы мы задали ось вращения не в виде елиничного вектора, то данный метод позволил бы автоматически нормировать кватернион для дальнейшего использования.

Далее зададим кватернион q. Можно использовать тригонометрический вид:

 $q = sp \cdot cos(q) + sp \cdot sin(q) * u$ 

или же экспоненциальный  $q = \exp(\vartheta u)$ , как в формуле (3):

 $q = (q * u) . exp()$ 

Для вычисления результатов вращения также есть две опции. Первая опция - использование встроенного метода rotate point, который принимает вращаемый вектор в виде кортежа (арryмент pin), а не кватерниона, и выдает результат также в виде кортежа

Quaternion. rotate point (pin= $(1, 0, 0)$ , r=q)

$$
\left(\frac{1}{2}, \frac{\sqrt{3}}{2}, 0\right).
$$

Вторая опция – непосредственное использование формулы (3):  $q*v*q$ .conjugate()

$$
\frac{1}{2}\mathbf{i} + \frac{\sqrt{3}}{2}\mathbf{j}.
$$

В результате применения формулы (3) мы получим из кватерниона  $v = i$  кватернион  $w = \frac{1}{2}i + \frac{\sqrt{3}}{2}j$ , которому соответствует вектор  $w = (1/2, \sqrt{3}/2, 0)$ . Из кватерниона можно извлечь ось вращения и угол вращения с помощью соответствующих методов:

q.to axis angle()

$$
\left((0,0,1),\frac{\pi}{3}\right),
$$

q.to rotation matrix()

$$
\begin{pmatrix}\n\frac{1}{2} & -\frac{\sqrt{3}}{2} & 0 \\
\frac{\sqrt{3}}{2} & \frac{1}{2} & 0 \\
0 & 0 & 1\n\end{pmatrix}.
$$

Отметим также. что хотя мы задавали конкретные численные значения, они обрабатывались в символьном виде. Все числовые значения можно заменить на буквенные, использовав функцию SymPy sp.symbols.

#### 4.3. Краткое описание модуля Galgebra

Прежде чем переходить к вычислению поворотов с помощью компьютерной алгебры, опишем основные функции модуля Galgebra [17]. Так как Galgebra использует символьные вычисления, то для его работы нам понадобится SymPy:

```
import sympy as sp
from galgebra.ga import Ga
```
Будем предполагать, что работа ведется в оболочке Jupyter Notebook (или Lab). В этой оболочке весь вывод команд представляется в виде формул в формате LaTeX, поэтому непосредственно после примеров кода мы будем размещать отображаемые оболочкой формулы.

Работа с Galgebra начинается с задания линейного пространства и метрики на нем:

 $xy = sp.symbols('1 2', real=True)$  $\overline{c}$ 2d = Ga('e', q= [1, 1], coords=xy)

Здесь сначала мы определяем символы для индексов базисных векторов. В данном случае задается двумерное пространство, поэтому используются символы 1 и 2. Далее создается объект класса Ga, конструктор которого принимает первым аргументом символ для обозначения базисных векторов, а вторым аргументом - диагональную метрику. Отметим, что мы задали евклидову ортонормированную метрику, но можно также задать и метрику пространства Минковского:  $q=[1, -1].$ 

После создания объекта Ga можно приступать к созданию объектов типа мультивектор, используя функцию mv, где первый аргумент указывает символ для компонент, а второй - ранг объектя<sup>.</sup>

a scalar =  $o2d.mv('a', 0)$  $\bar{a}$  vect = o2d.mv('a', 1)  $a$  bivect =  $o2d.mv('a', 2)$ a scalar, a vect, a bivect

$$
(a, a1e1 + a2e2, a12e1 \wedge e2).
$$

Определены операции скалярного |, внешнего  $\land$  и геометрического  $\star$  умножений:

a scalar ^ a vect, a vect \* a bivect

$$
(aa1e1 + aa2e2, a12a2e1 - a1a12e2)
$$

Можно создать и сложный мультивектор общего вида:

 $u = o2d.mv('u', 0) + o2d.mv('u', 1) + o2d.mv('u', 2)$ 

$$
u + u^1 \mathbf{e}_1 + u^2 \mathbf{e}_2 + u^{12} \mathbf{e}_1 \wedge \mathbf{e}_2.
$$

В данном модуле также определен ряд операций, относящихся к анализу в рамках геометрической алгебры, т.е. есть возможность задавать поля векторов, бивекторов и т.д.

## 4.4. Пример вращения с помощью мультивектора

Рассмотрим тот же самый пример, но осуществим вращение с помощью мультивектора R. Прежде всего импортируем необходимые модули:

import sympy as sp from galgebra.ga import Ga

ЖУРНАЛ ВЫЧИСЛИТЕЛЬНОЙ МАТЕМАТИКИ И МАТЕМАТИЧЕСКОЙ ФИЗИКИ том 63 № 1 2023

и зададим базис евклидова пространства, создав объект класса GA:

 $xyz = sp.symbols('1 2 3', real=True)$ 

 $\circ$ 3d = Ga('e 1 e 2 e 3', q = [1, 1, 1], coords=xyz).

Сначала зададим символы, которые будут служить индексами базисных векторов, а затем зададим евклидово пространство, указывая в аргументе « диагональный метрический тензор, обозначения для базисных векторов и обозначения для индексов в аргументе coords. Эти же индексы будут использоваться в компонентах векторов, бивекторов и тривекторов.

Затем присвоим отдельным переменным значение базисных векторов и базисного тривектора **:** 

e1, e2, e3 =  $o3d.mv()$  $I = e1*e2*e3.$ 

Далее зададим угол, равный половине желаемого угла вращения, ось вращения и вращаемый вектор:

 $p = sp.pi; q = p/6; u = e3; v = e1.$ 

Так как ротор **R** является бивектором, то для его вычисления находим дополнение к вектору **u** и бивектор  $e_{12}$ , что согласуется с геометрическим представлением, так как  $e_{12}$  интерпретируется как плоскость вращения Оху. Заметим, что в модуле Galgebra не реализована операция дополнения в явном виде, поэтому используем умножение на  $\mathbf I$ :

 $H = T * n$ 

Осталось составить ротор **R**, который будет иметь вид  $\sqrt{3}/2 - e_1$ , /2:

 $R = sp \cdot cos(q) - sp \cdot sin(q) * U$ 

и применить формулу (3.1):

 $R*_{V}*R.inv()$ 

$$
\frac{1}{2}\mathbf{e}_1+\frac{\sqrt{3}}{2}\mathbf{e}_2.
$$

Мы также можем проверить нормированность мультивектора  $\bf R$  и вычислить обратный и сопряженный мультивекторы:

 $R.norm()$ ,  $R.inv()$ ,  $\sim R$ 

$$
1, \ \frac{\sqrt{3}}{2} + \frac{1}{2} \mathbf{e}_{12}, \ \frac{\sqrt{3}}{2} + \frac{1}{2} \mathbf{e}_{12}.
$$

Продемонстрированный пример реализации вращения является несколько упрощенным, но на наш взгляд он хорошо иллюстрирует особенности каждого формализма.

#### 5. ЗАКЛЮЧЕНИЕ

В заключение укажем преимущества мультивекторного способа над кватернионным.

Во введении мы уже упомянули, что описание вращений с помощью матриц имеет ряд недостатков, которые как раз и устраняют кватернионы, а именно:

• нет явления склалывания рамок и алгоритм численно стабилен:

• исходными данными для осуществления поворота являются ось вращения и угол вращения вокруг этой оси, что повышает наглядность;

• требуется меньше вычислений по сравнению с матричным подходом.

Недостатки кватернионного подхода касаются геометрической интерпретации и невозможности применять его к пространствам, отличным от трехмерного:

• кватернион, являясь четырехмерным объектом, используется для описания трехмерного вектора (с помощью чистого кватерниона);

• кватернион выступает в двух ипостасях - как вращаемый вектор и как "вращатель";

• есть сложности в интерпретации угла вращения  $\vartheta$ , так как происходит его удвоение – в формуле задается угол  $\vartheta$ , а вращение происходит на угол  $2\vartheta$ .

При мультивекторном подходе сохраняются преимущества кватернионного подхода с одновременным устранением его недостатков:

• наглядная геометрическая интерпретация всех алгебраических формул:

40

— векторы **а** и **b** задают бивектор **a**  $\wedge$  **b**, который интерпретируется как параллелограмм (плос- $KOCT<sub>b</sub>$ ;

- вращение представляется как композиция двух отражений: сначала относительно прямой с направляющим вектором **а**, а затем относительно прямой с направляющим вектором **b**;

— эта интерпретация позволяет легко объяснить удвоение угла поворота θ, так как это угол между векторами **a** и **b**:

• исходно задается плоскость вращения, но не составляет труда найти ось вращения, применив операцию правого дополнения; можно также задать ось вращения и найти плоскость, также применив операцию дополнения; при использовании кватернионов нет способа моделировать плоскость вращения;

• нет необходимости представлять вектор объектами другого пространства; вращается вектор (элемент линейного пространства), а вращателем выступает мультивектор специального вида (изоморфный кватернионам).

Мы провели вычисления с помощью кватернионов и мультивекторов. Оба формализма являются реализациями одной и той же алгебры Клиффорда [31]. При этом мы не рассматривали еще одну популярную реализацию алгебры Клиффорда - спиноры [32]. Каждая из реализаций имеет свою специфику, в том числе и уровень сложности формализма для исследователя, где спинорный формализм является самым сложным, а формализм геометрической алгебры - самым простым.

Применение различных представлений алгебры Клиффорда к научно-техническим расчетам имеет давнюю историю, однако для стороннего наблюдателя эти манипуляции выглядят несколько экзотично. Мы надеемся, что наша работа послужит делу популяризации такого рода формализмов, особенно формализма геометрической алгебры.

## СПИСОК ЛИТЕРАТУРЫ

- 1. Kanatani K. 3D Rotations: Parameter Computation and Lie Algebra based Optimization. Chapman and Hall/CRC, 2020.
- 2. Vince J. Rotation transforms for computer graphics. London : Springer-Verlag, 2011.
- 3. *Kuipers J.B.* Quaternions and rotation sequences. Princeton University Press, 1999.
- 4. Grassmann H.G. Die Mechanik nach den Principien der Ausdehnungslehre // Mathematische Annalen. 1877. Bd. 12. S. 222-240.
- 5. Clifford W.K. Applications of Grassmann's Extensive Algebra // American Journal of Mathematics. 1878. V. 1.  $N<sub>2</sub>$  4. P. 350-358.
- 6. Казанова Г. Векторная алгебра / Под ред. М.К. Поливанов. Современная математика. М.: Мир, 1979. 120 c.
- 7. Hestenes D., Sobczyk G. Clifford Algebra to Geometric Calculus: A Unified Language for Mathematics and Physics. Fundamental Theories of Physics. Netherlands Springer, 1987.
- 8. Delanghe R., Sommen F., Soucek V. Clifford algebra and spinor-valued functions. Mathematics and Its Applications. Netherlands: Kluwer Academic Publishers, 1992.
- 9. Doran C., Lasenby A. Geometric Algebra for Physicists. Morgan Kaufmann Publishers, 2003.
- 10. Dorst L., Fontijne D., Mann S. Geometric algebra for computer science. The Morgan Kaufmann Series in Computer Graphics. Morgan Kaufmann, 2007.
- 11. *Vince J.* Geometric algebra for computer graphics. Springer-Verlag, 2008.
- 12. Lengyel E. Mathematics. Lincoln, California: Terathon Software LLC, 2016. Vol. 1. 195 p.
- 13. Kanatani K. Understanding Geometric Algebra. Taylor and Francis Group/CRC, 2015.
- 14. ten Bosch M. Let's remove Quaternions from every 3D Engine. Access mode: https://marctenbosch.com/quaternions/.
- 15. SymPy. 2022. Access mode: http://www.sympy.org/ru/index.html.
- 16. Van Rossum G., Drake F.L. Python 3 Reference Manual. Scotts Valley, CA: CreateSpace, 2009.
- 17. GAlgebra Symbolic Geometric Algebra/Calculus package for SymPy. 2022. Access mode: https://galgebra.readthedocs.io/en/latest/index.html.
- 18. Dickson L.E. On Quaternions and Their Generalization and the History of the Eight Square Theorem // The Annals of Mathematics. 1919. 3. V. 20. № 3. P. 155-171.
- 19. Cayley A. IV. A sixth memoir upon quantics // Philosophical Transactions of the Royal Society of London. 1859.  $1. \dot{V}$ . 149. P. 61-90.

- 20. *Klein F.C*. Ueber die sogenannte Nicht-Euklidische Geometrie // Gauβ und die Anfänge der nicht-euklidischen Geometrie. Wien: Springer-Verlag Wien, 1985. Bd. 4 von Teubner-Archiv zur Mathematik. S. 224–238.
- 21. *Klein F.C*. A comparative review of recent researches in geometry // Bulletin of the American Mathematical Society. 1893. V. 2. № 10. P. 215–249. 0807.3161.
- 22. *Яглом И.М*. Комплексные числа и их применение в геометрии // Математика, ее преподавание, приложения и история. 1961. Т. 6 из Математическое просвещение, сер. 2. С. 61–106.
- 23. *Gevorkyan M.N., Korolkova A.V., Kulyabov D.S*. Approaches to the implementation of generalized complex numbers in the Julia language // Workshop on information technology and scientific computing in the framework of the X International Conference Information and Telecommunication Technologies and Mathematical Modeling of High-Tech Systems (ITTMM-2020) / Ed. by D.S. Kulyabov, K.E. Samouylov, L.A. Sevastianov. Vol. 2639 of CEUR Workshop Proceedings. Aachen, 2020. 4. P. 141–157. arXiv: 2007.09737.
- 24. *Митюшов Е.А., Мисюра Н.Е., Берестова С.А*. К 175-летию открытия кватернионов // Вестник Удмуртского университета. Матем. Мех. Компьют. науки. Т. 28. С. 611–617.
- 25. *Hamilton W.R*. On a New Species of Imaginary Quantities, Connected with the Theory of Quaternions // Proceedings of the Royal Irish Academy (1836-1869). 1840. V. 2. P. 424–434.
- 26. *Конвей Д.Х., Смит Д.А.* О кватернионах и октавах / Под ред. В.В. Доценко. М.: МЦНМО, 2009. 184 с.
- 27. *Кострикин А.И.* Линейная алгебра. М. : МЦНМО, 2009. Т. 2. 368 с.
- 28. Quaternions in numpy. 2022. Access mode: https://quaternion.readthedocs.io.
- 29. Pyquaternion. 2022. Access mode: https://kieranwynn.github.io/pyquaternion/.
- 30. *Геворкян М.Н., Демидова А.В., Велиева Т.Р., Королькова А.В., Кулябов Д.С.* Аналитико-численная реализация алгебры поливекторов на языке Julia // Программирование. 2022. № 1. С. 54–64.
- 31. *Пенроуз Р., Риндлер В.* Спиноры и пространство-время. М. : Мир, 1988. Т. 2. 573 с.
- 32. *Пенроуз Р., Риндлер В.* Спиноры и пространство-время. М. : Мир, 1987. Т. 1. 527 с.